# CADuino Workshop

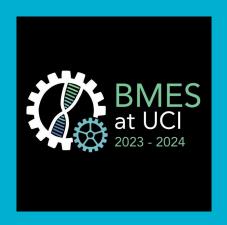

Presented by Dean Zepeda Jr. BME Workshop 4 BMES @ UCI Sign in

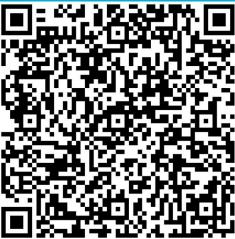

# Open Onshape, log in, and open a new project

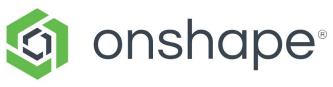

#### **Common CAD Techniques to Know**

- Fillet/Chamfer
- Sketching from images
  - Splines
- Mirror entities
- Adding additional planes
- Lofts
- Shells

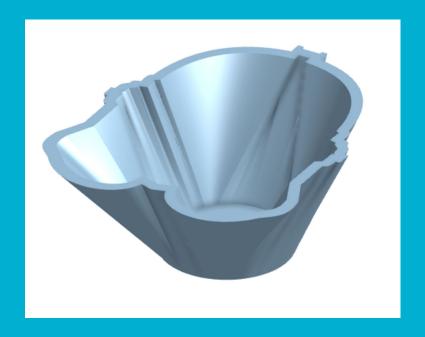

### Onshape Q&A

#### **Assembly of a multi-part CAD**

- Can use the assembly feature in Onshape
  - Difficult for those new to CAD
  - Attaching pieces can be finicky
- For project purposes, TinkerCAD assembly should suffice
  - Easy to use, drag and drop
  - Scale any model

Open up TinkerCAD

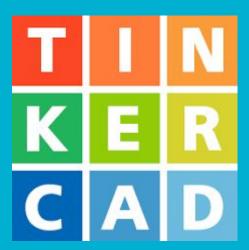

# TinkerCAD also does Arduino circuitry!

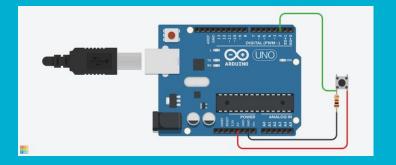

## **Break!**

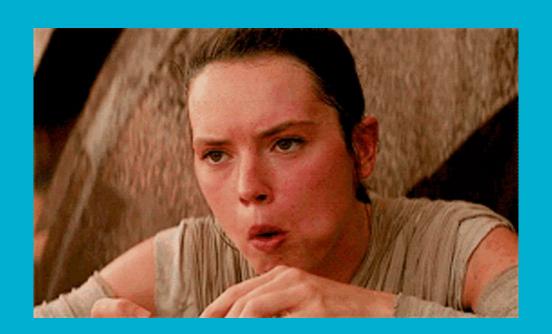

#### **Project Work Time**

- Your proposals should be approved by now
- Begin full dive work on the projects
  - Making the CAD for the device housing
  - Model relevant circuits for device hardware
  - Write code for device software
  - Draft presentation slides
- Remember:
  - Product should be a **novel innovation** that sets it apart from what's on the market
  - You don't need a working physical prototype, but the mechanisms of how a theoretical prototype would work must be fully fleshed out
- Ask me or the other coordinators about any project details
  - You can ask volunteers for any technical help too

#### **Announcements**

- Today is the last Winter workshop!
  - Attendance will be counted from Fall to Spring workshops for certificates:)
  - Spring Workshops start April 7th! We will start talking about presentations and pitches.
  - CHECK YOUR/PARENT OR GUARDIAN EMAILS: we will be sending a form that is REQUIRED for your certificates and continuation of the program!

- PROJECT PEOPLE: First Check-in will be April 7th
  - We are available through email at all times, and we will respond during normal business hours!
  - Presentations will be on APRIL 28TH!